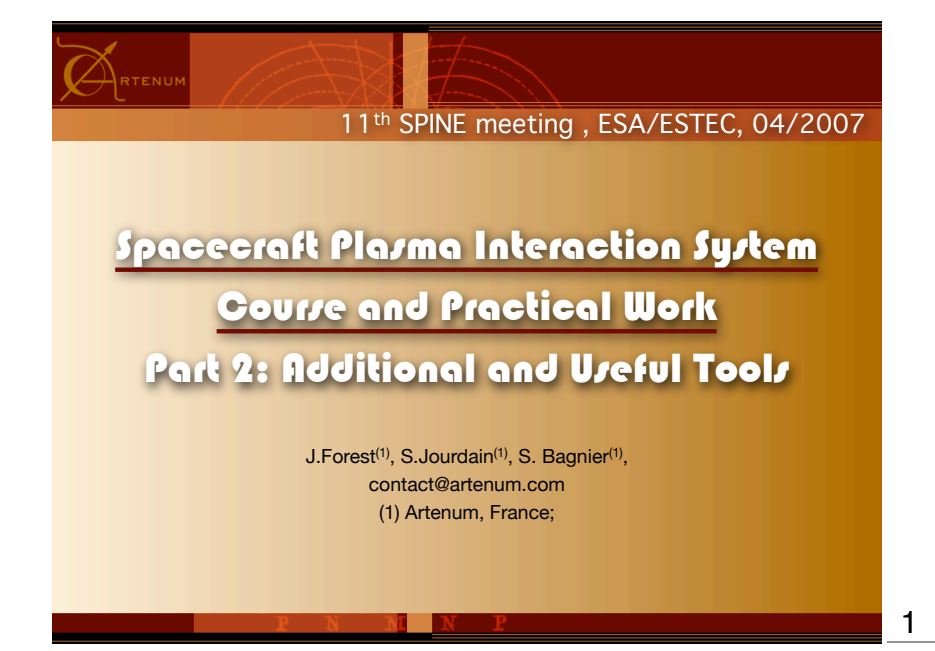

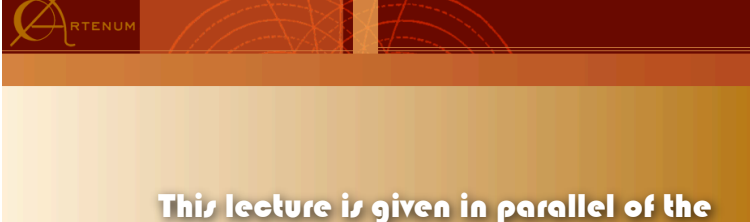

Practical Work: Open the project "SPINE\_LabWork | .*s*pis"

For further information, please see the SPIS Technical Note 01: USER MANUAL & QUICK START

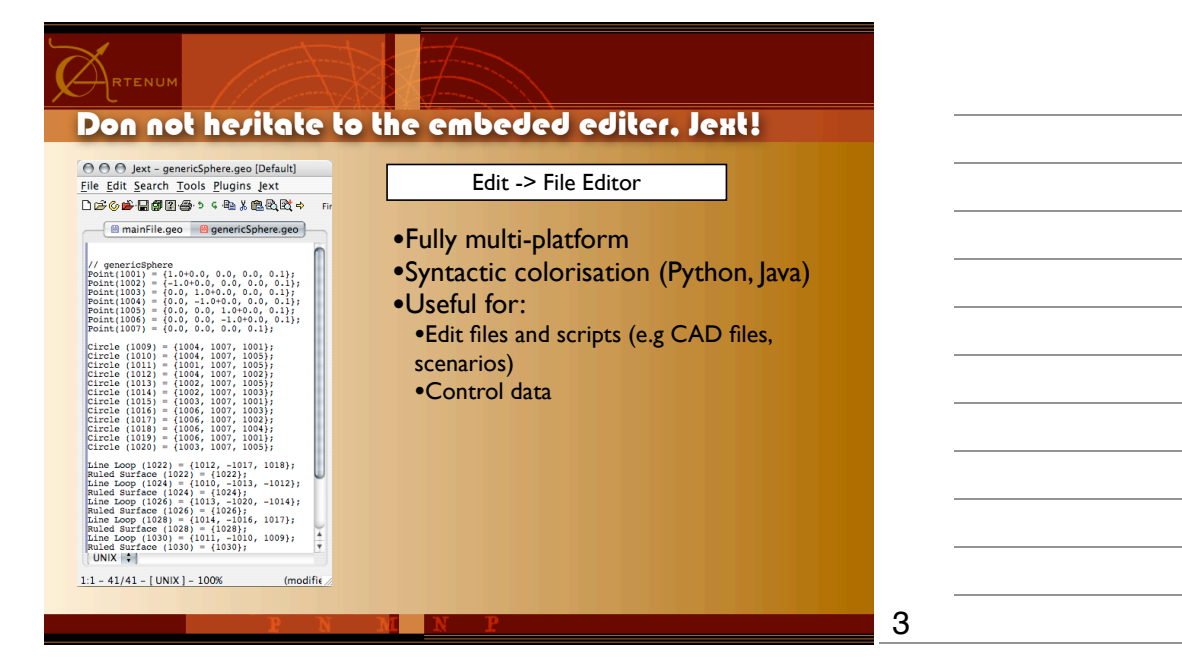

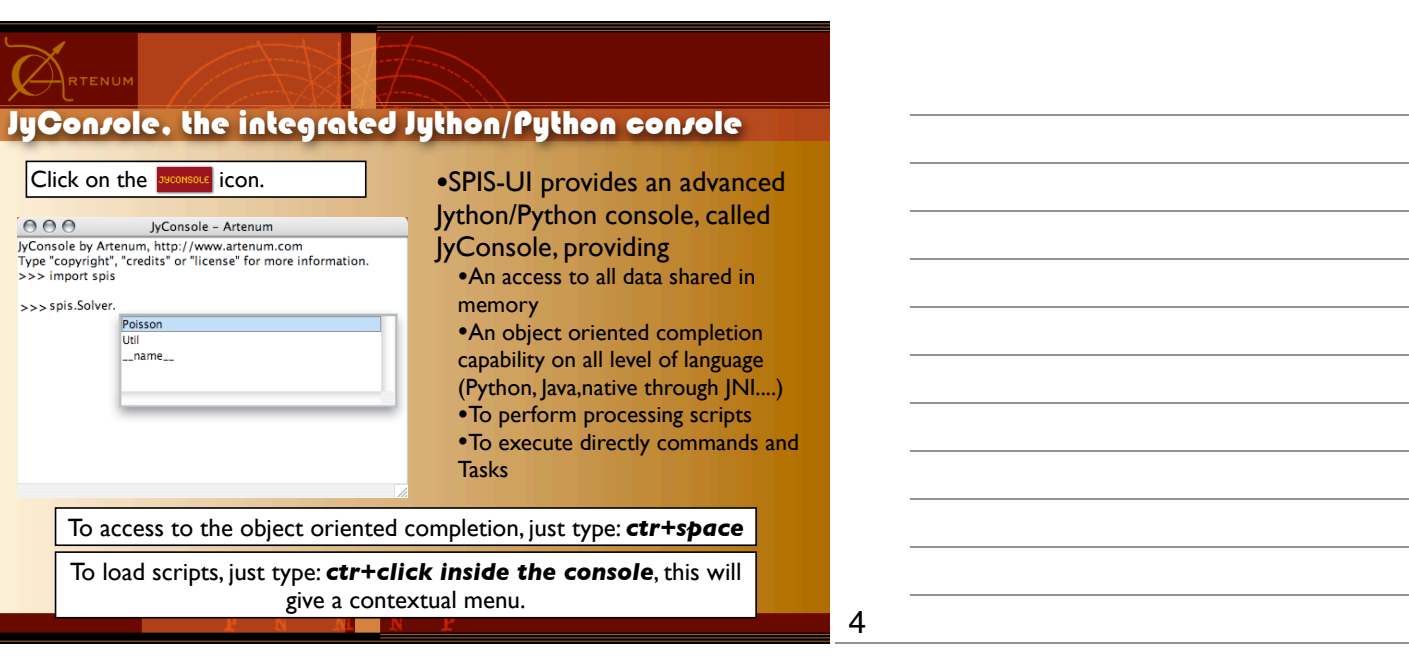

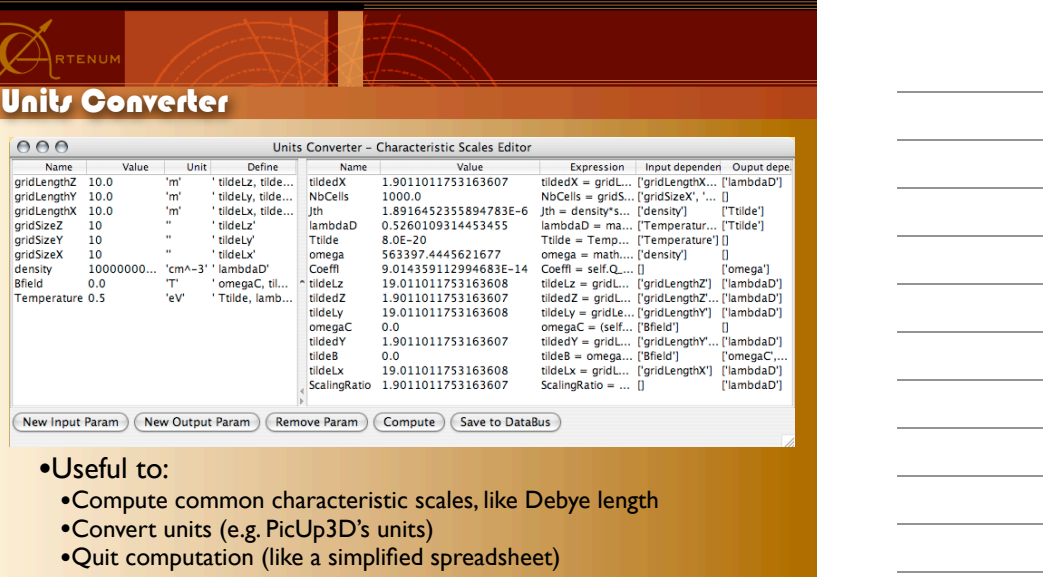

5

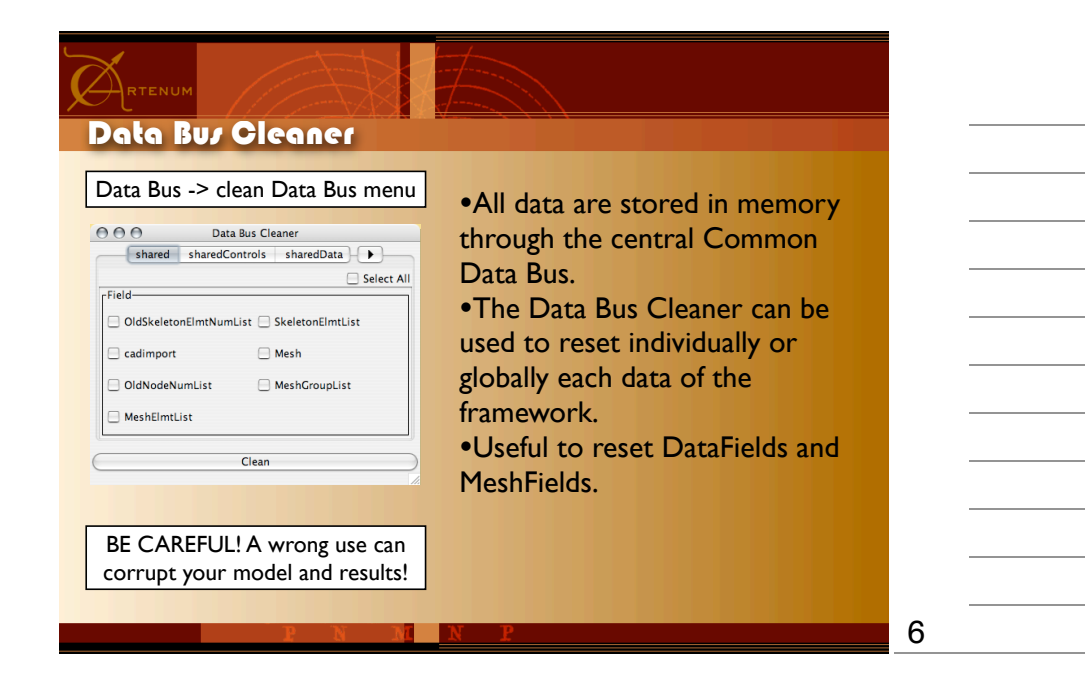

 $\mathbf{v}$ 

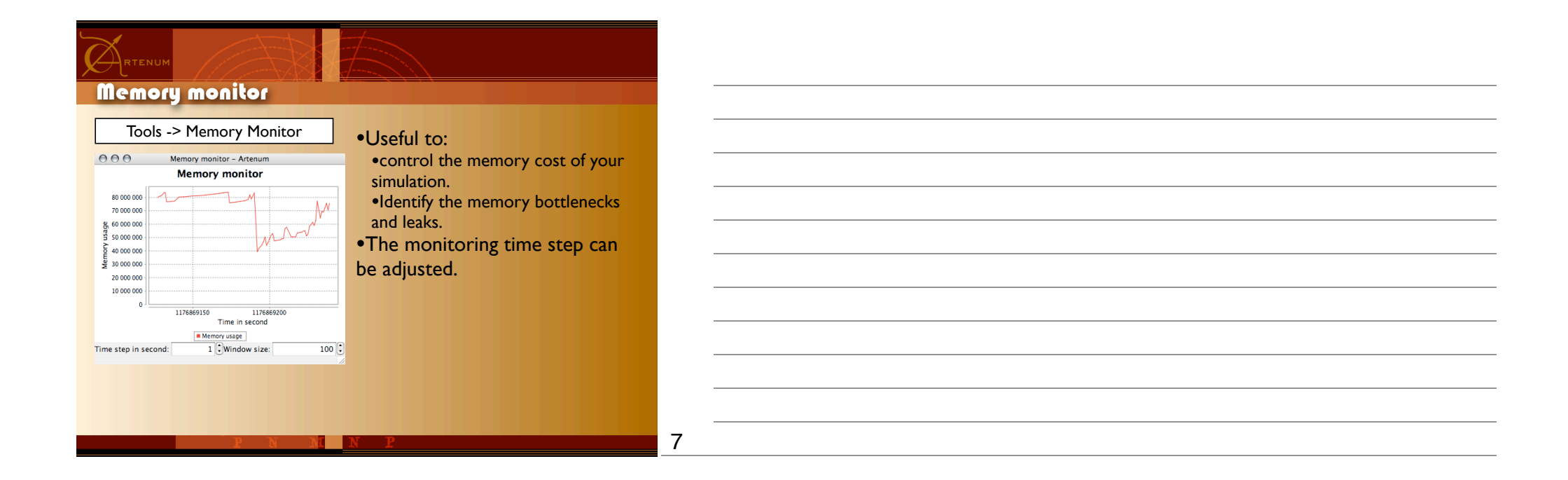

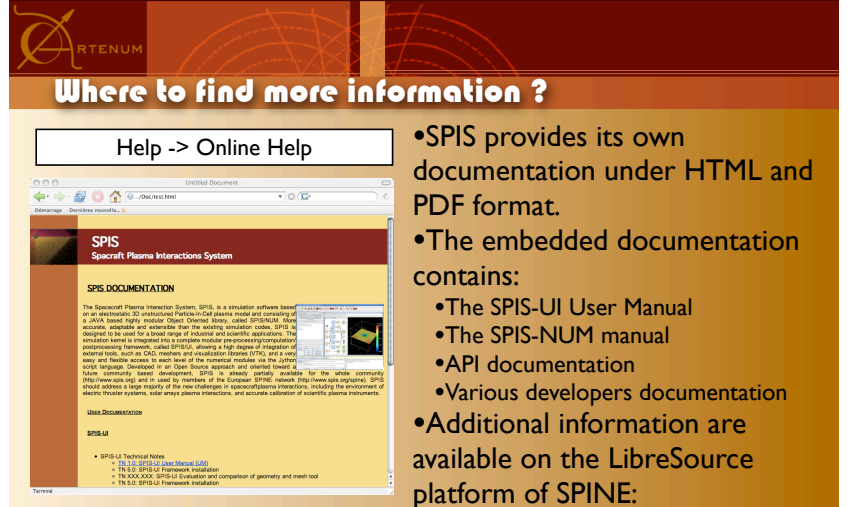

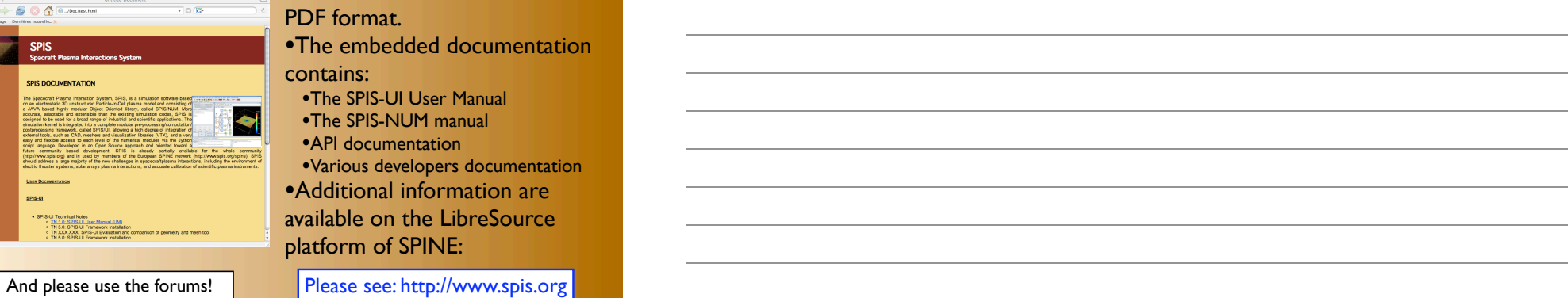

8

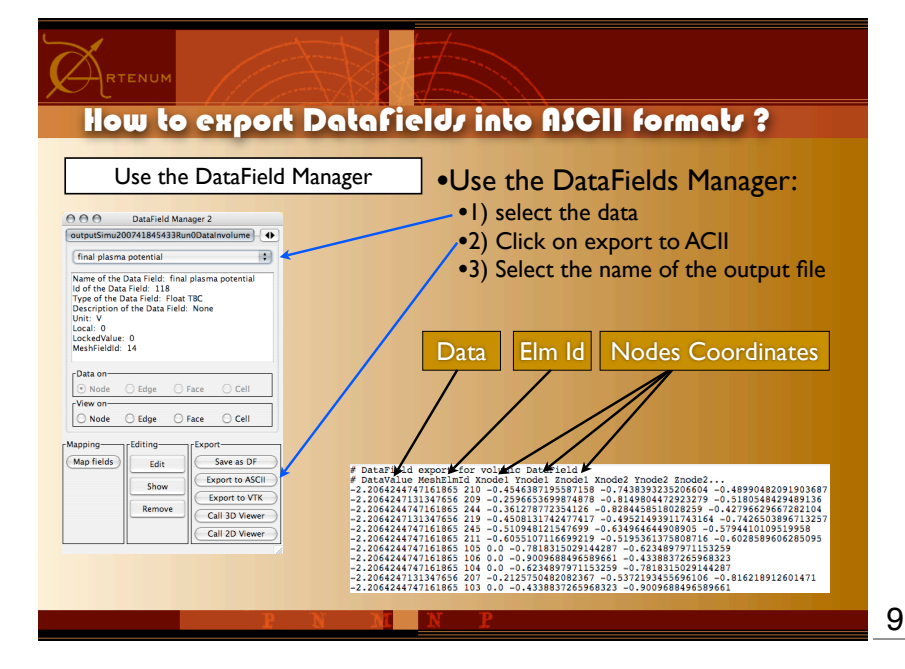

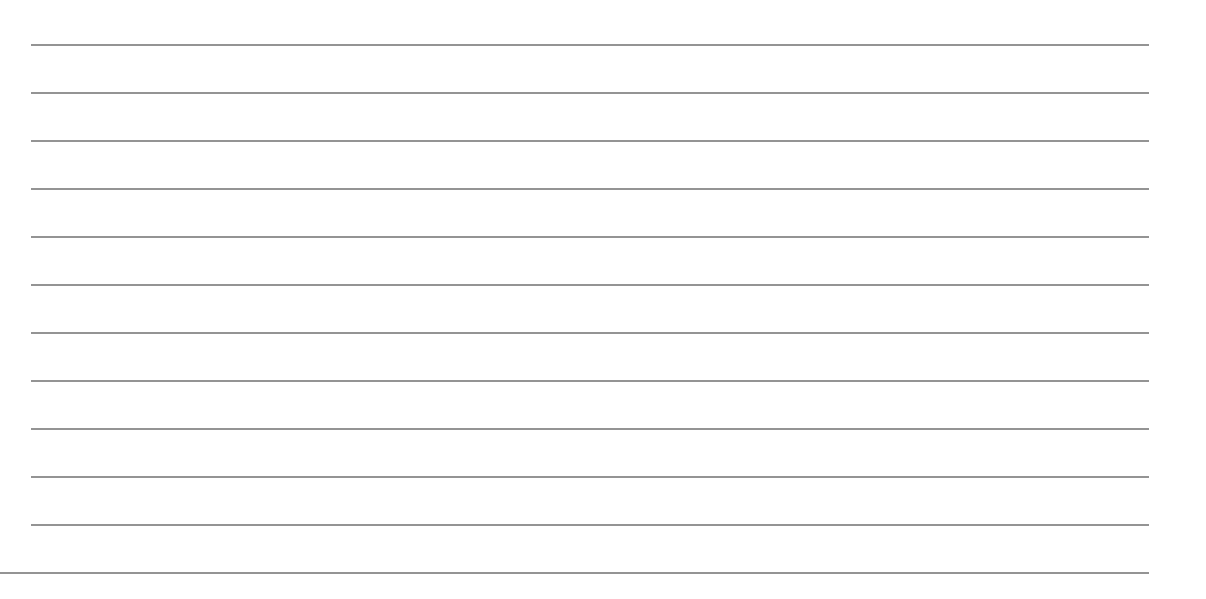

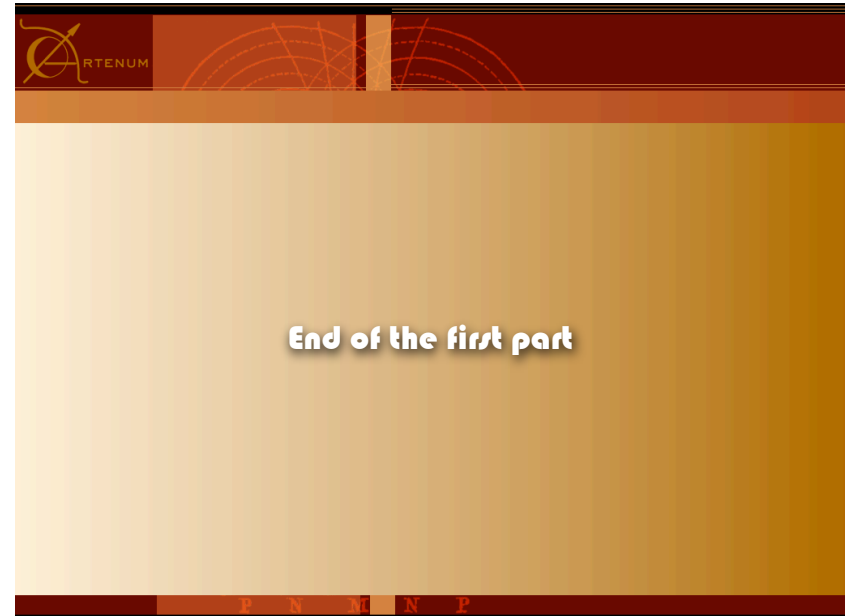

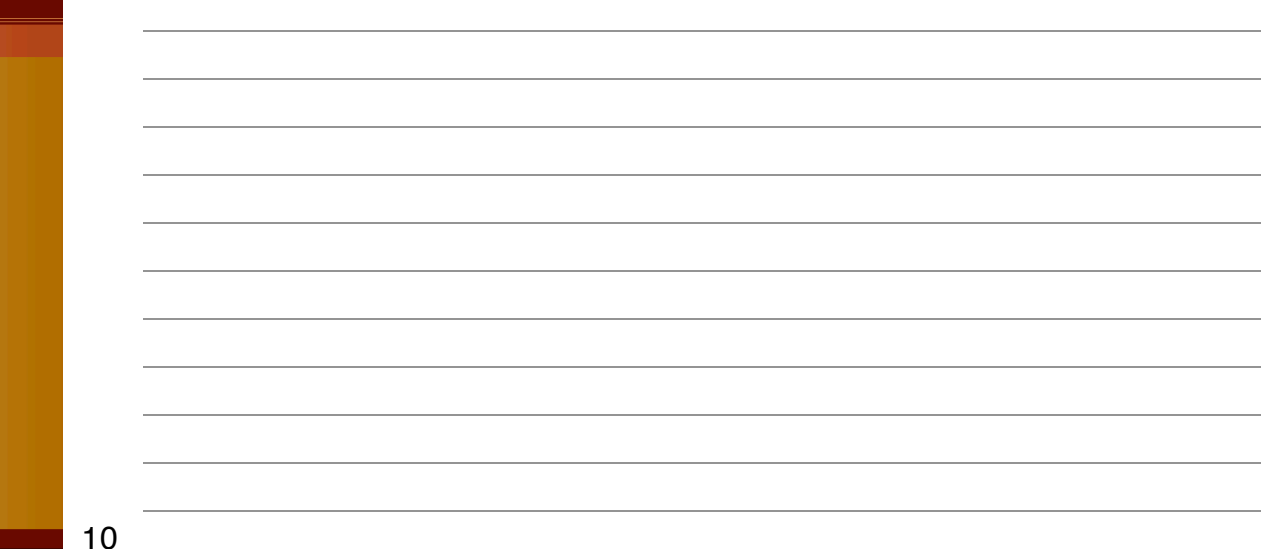